## **random Float**

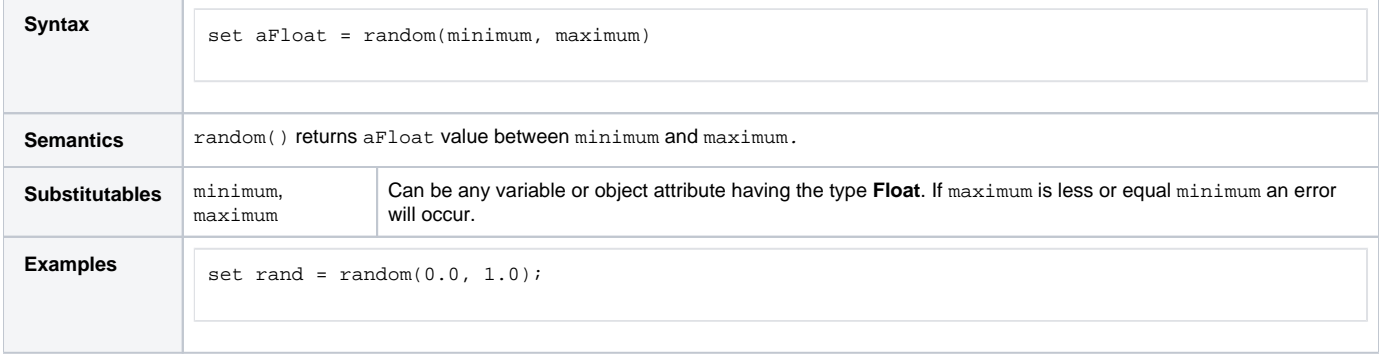